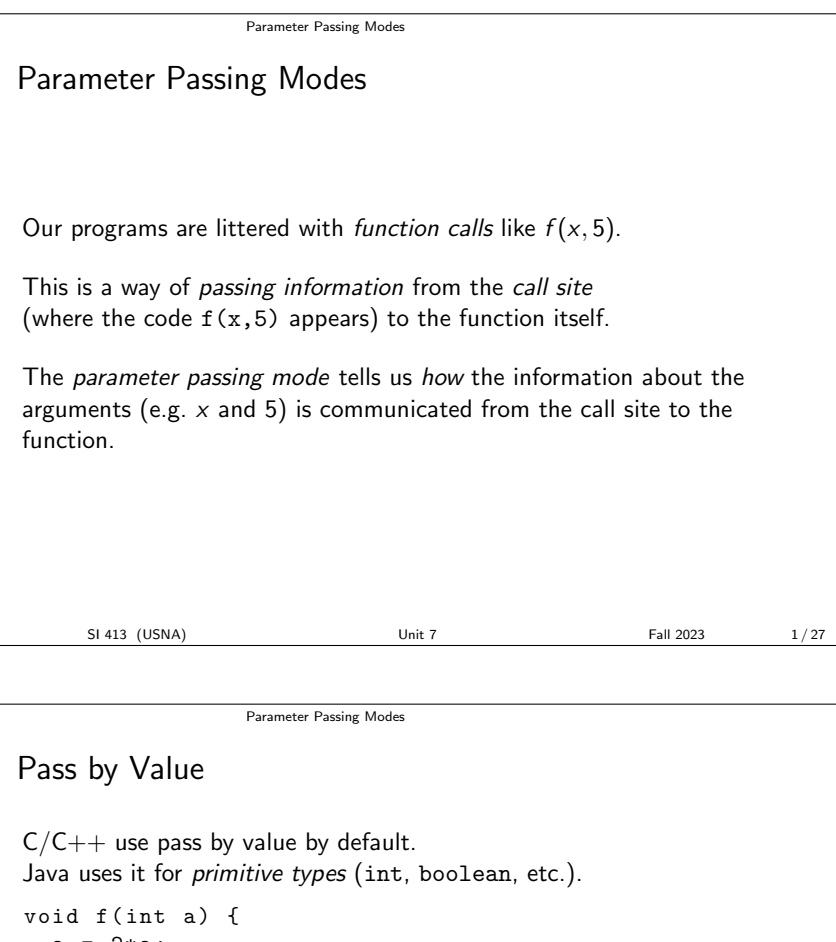

 $a = 2*a;$ print (a); } int main () { int  $x = 5$ ; f(x); print (x); return 0; } What does this C++ program print?

SI 413 (USNA) Unit 7 Unit 7 Fall 2023 2/27

Parameter Passing Modes

Pass by Value

In this scheme, the function receives copies of the arguments.

The function cannot modify the originals, only its copies, which are destroyed when the function returns.

Function arguments represent one-way communication from call site to function.

(How can the function communicate back?)

#### Parameter Passing Modes

## Pass by Reference  $C++$  supports reference parameters. Perl and VB use this mode by default. sub foo {  $$ [0] = "haha - changed - by -foo";$ } my  $sy = "this - is - mine!"$ ; foo (\$y ); print  $y, " \n\rightharpoonup n$ ; You can guess what this Perl program prints... Similar behavior happens if we wrote void f(int &a) {...} in the previous  $C++$  example. SI 413 (USNA) Unit 7 Unit 7 Fall 2023 4/27

Parameter Passing Modes

#### Pass by Reference

The formal parameters of the function become aliases for the arguments! Normally the arguments must be variable names (or more generally, *l-values...*).

Function arguments now represent two-way communication.

Most common reasons to use reference parameters:

SI 413 (USNA) Unit 7 Unit 7 Fall 2023 5/27

Parameter Passing Modes Variations Pass by Value/Result The initial value is passed in as a copy, and the final value on return is copied back out to the actual parameter. Behaves like pass-by-reference, unless the actual parameter is accessed during the function call.. Pass by Sharing This is what happens with objects in Java. Actual and formal parameters both reference some shared data (i.e., the object itself). But they are not aliases; functions can change the object that is referenced, but cannot set which object is referenced. SI 413 (USNA) Unit 7 Fall 2023 6/27

### Parameter Passing Modes Pass by Value/Result This is the default in Fortran, and for "in out" parameters in Ada: --in file f.adb procedure  $f(x : in out Integer)$  is begin  $x : = 10;$ end f; --in file test.adb procedure test is y : Integer := 5; begin f(y); Ada . Integer\_Text\_IO .Put(y); end test ; Calling test prints 10, not 5! SI 413 (USNA) Unit 7 Unit 7 Fall 2023 7/27

Parameter Passing Modes

```
Pass by Sharing
This is the default in languages like Java, for non-primitive types:
class Share {
  static class Small {
    public int x;
    public Small (int thex) { x = thex; }
  }
  public static void test (Small s) {
    s \cdot x = 10;
    s = new Small (20);
  }
  public static void main (String [] args) {
    Small mainsmall = new Small(5);
    test ( mainsmall );
    System.out.println(mainsmall.x);
  }
}
Does this program print 5, 10, or 20?
     SI 413 (USNA) Unit 7 Unit 7 Fall 2023 8/27
```
Parameter Passing Modes

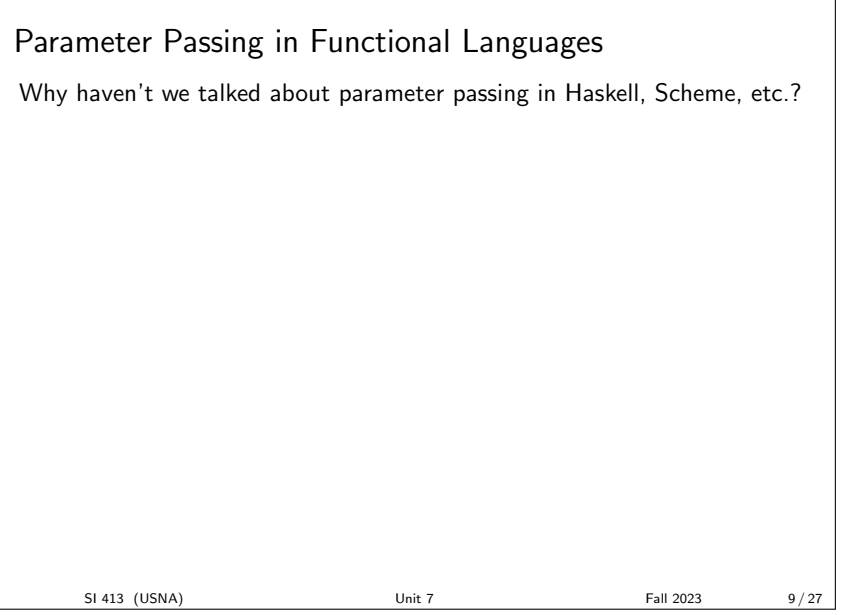

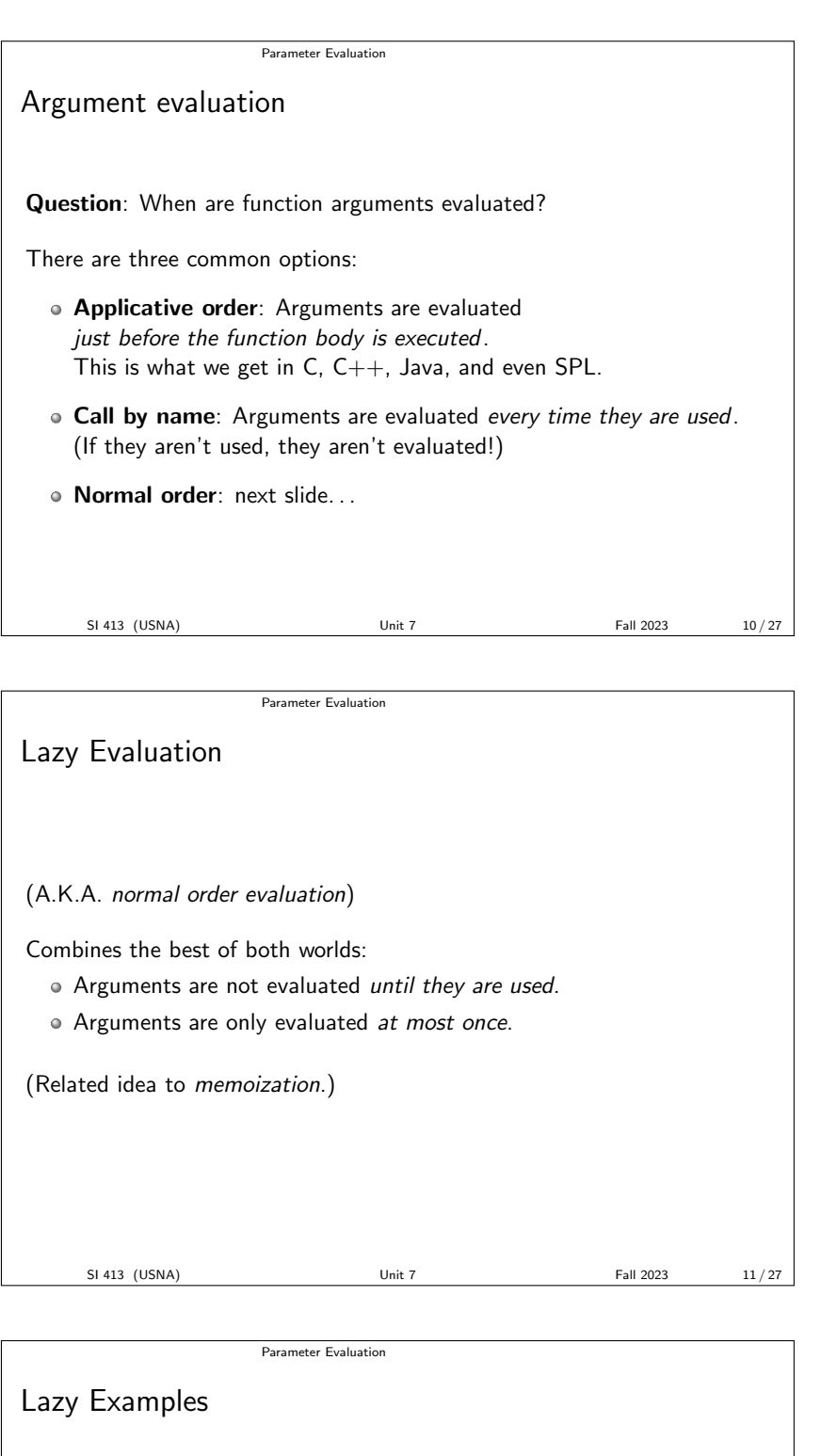

Note: lazy evaluation is great for functional languages (why?).

- o Haskell uses lazy evaluation for everything, by default. Allows wonderful things like infinite arrays!
- Scheme lets us do it manually with *delayed evaluation*, using the built-in special forms delay and force.

# Overloading and Polymorphism Method calls in objects What does a call like  $obj.foo(x)$  do in an OOP language such as C++ or Java? foo must be a method defined in the class of obj. The method also has access to what object it was called on (called this in  $C++$  and Java). This is syntactic sugar for having a globally-defined method foo, with an extra argument for "this". So we can think of  $obj.foo(x)$  as  $foo(obj,x)$ . SI 413 (USNA) Unit 7 Unit 7 Fall 2023 13/27 Overloading and Polymorphism **Overloading**

Function overloading: one name, many functions. Which function to call is determined by the types of the arguments.

```
class A { void print() { cout << "in -A" << endl; } };
class B { void print() { cout << "in -B" << endl; } };
void foo (int a) { cout \lt\lt a \lt' " \lt is \cdot an \cdot int \n\cdot ; }
void foo (double a) { cout \lt\lt a \lt\lt " - is - a - double \n"; }
int main () {
 \text{cut} << (5 \leq 3) << \text{endl};
  A x; B y;
  x. print ();
  y. print ();
  foo(5); foo(5.0);}
```
How does overloading occur in this  $C++$  example?

SI 413 (USNA) Unit 7 Unit 7 Fall 2023 14/27

Overloading and Polymorphism

Polymorphism

Subtype polymorphism is like overloading, but the called function depends on the object's actual type, not its declared type!

Each object stores a virtual methods table (vtable) containing the address of every virtual function.

This is inspected *at run-time* when a call is made.

See section 9.4 in your book if you want the details.

```
Overloading and Polymorphism
```

```
Polymorphism example in C++
class Base { virtual void aha() = 0; };
class A : public Base {
  void aha() { cout << "l'm-an-A!" << endl; }
};
class B : public Base {
  void aha() { cout << "|'m-a-B!" << endl; }
}
int main (int argc) {
  Base* x;
  if (\arg c = 1 ) // \operatorname{can't} know this at compile-time!
   x = new A;else
   x = new B;x.aha (); // Which one will it call?
}
    SI 413 (USNA) Unit 7 Unit 7 Fall 2023 16/27
```
Operators, Built-ins Different kinds of functions The code f(5) here is definitely a function call: int  $f(int x) { return x + 6; }$ int main () { cout  $\lt\lt f(5) \lt\lt end1;$ return 0; } What else is a function call? SI 413 (USNA) Unit 7 Fall 2023 17/27

Operators, Built-ins

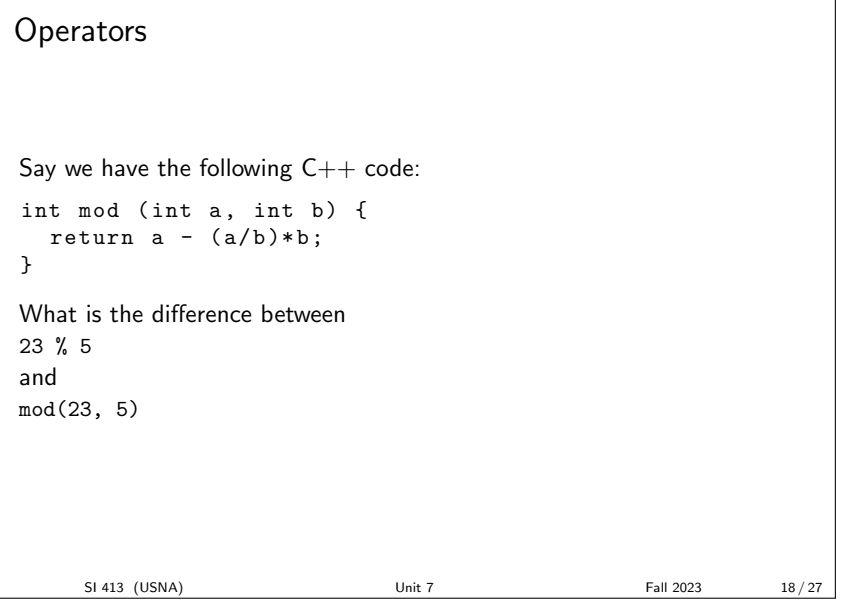

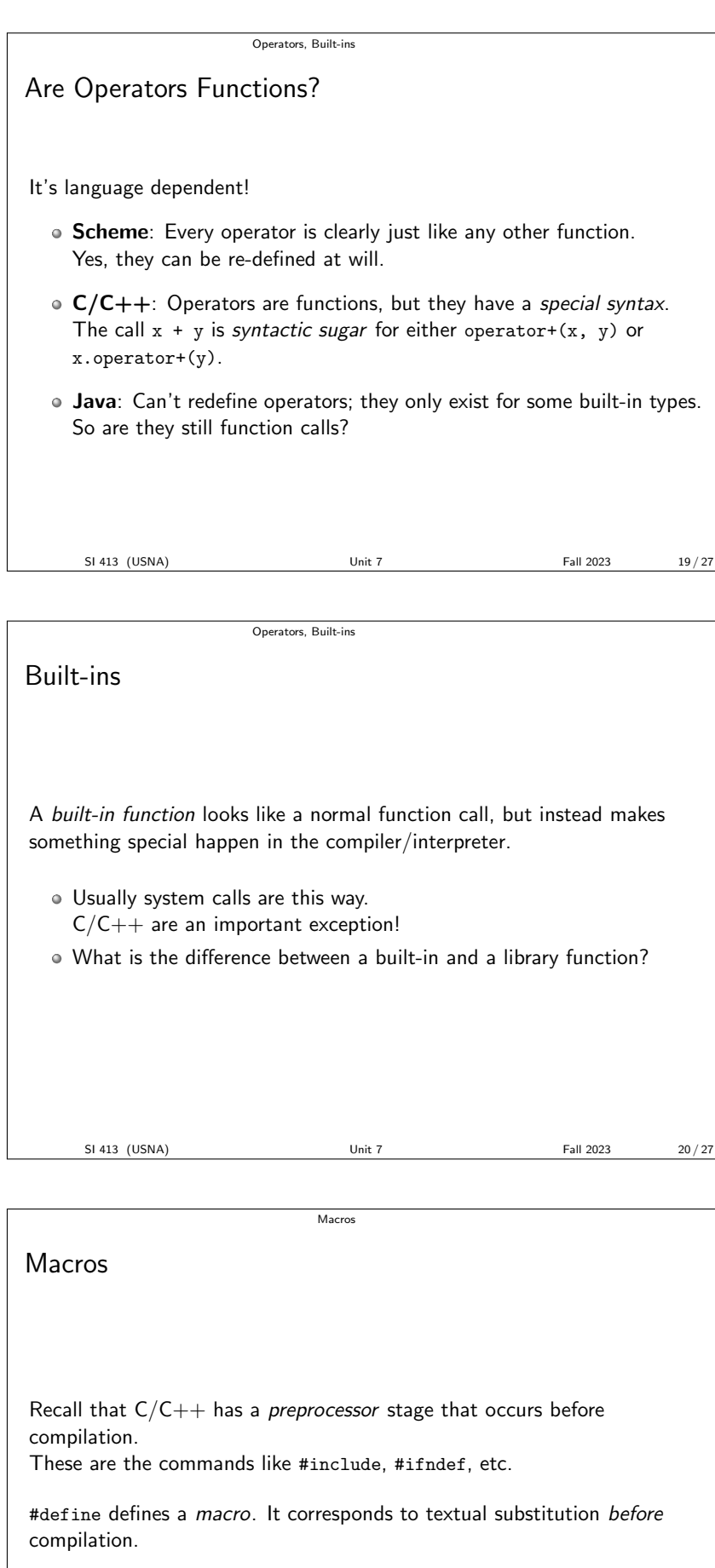

#### Constant Macros

Here's an example of a basic macro that you might see somewhere:

Macros

The program

# define PI 3.14159

```
double circum (double radius)
{ return 2* PI* radius ; }
```
gets directly translated by the preprocessor to

```
double circum ( double radius )
{ return 2*3.14159* radius ; }
```
before compilation!

SI 413 (USNA) Unit 7 Unit 7 Fall 2023 22 / 27

**Macros** 

Macro Issues  $#1$ 

What if we wrote the last example differently:

# define PI 3.14159 # define TWOPI PI + PI

```
double circum ( double radius )
{ return TWOPI*radius; }
```
Macros

SI 413 (USNA) Unit 7 Unit 7 Fall 2023 23 / 27

#### Function-like Macros

We can also do things like this in  $C++$ :

```
# define CIRCUM ( radius ) 2*3.14159* radius
```

```
\text{cut} << \text{CIRCUM}(1.5) + \text{CIRCUM}(2.5) << endl;
```
gets translated to

...

...

...

```
...
cout << 2*3.14159*1.5 + 2*3.14159*2.5 << endl ;
```
(still prior to compilation)

SI 413 (USNA) Unit 7 Unit 7 Fall 2023 24/27

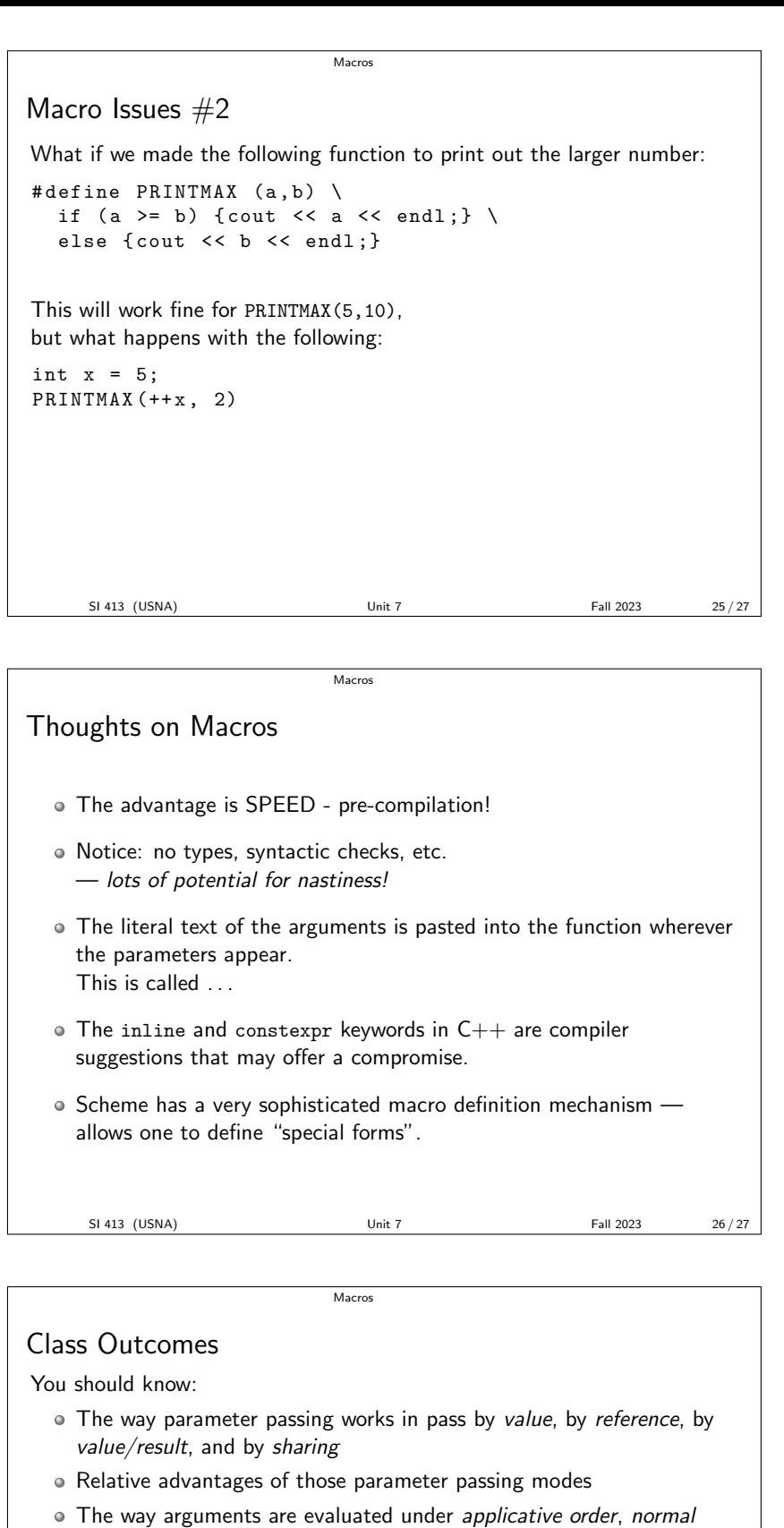

- order, and call by name
- Why lazy evaluation (normal order) can be terrific
- What function overloading is and where it gets used
- What subtype polymorphism is and how virtual tables are used to implement it
- Differences between operators, built-ins, library routines, and user-defined functions
- What constant macros and function-like macros are, and what are their advantages and drawbacks.